## User Experience for Task flow - "Load" Forecast Versions (from SAC)

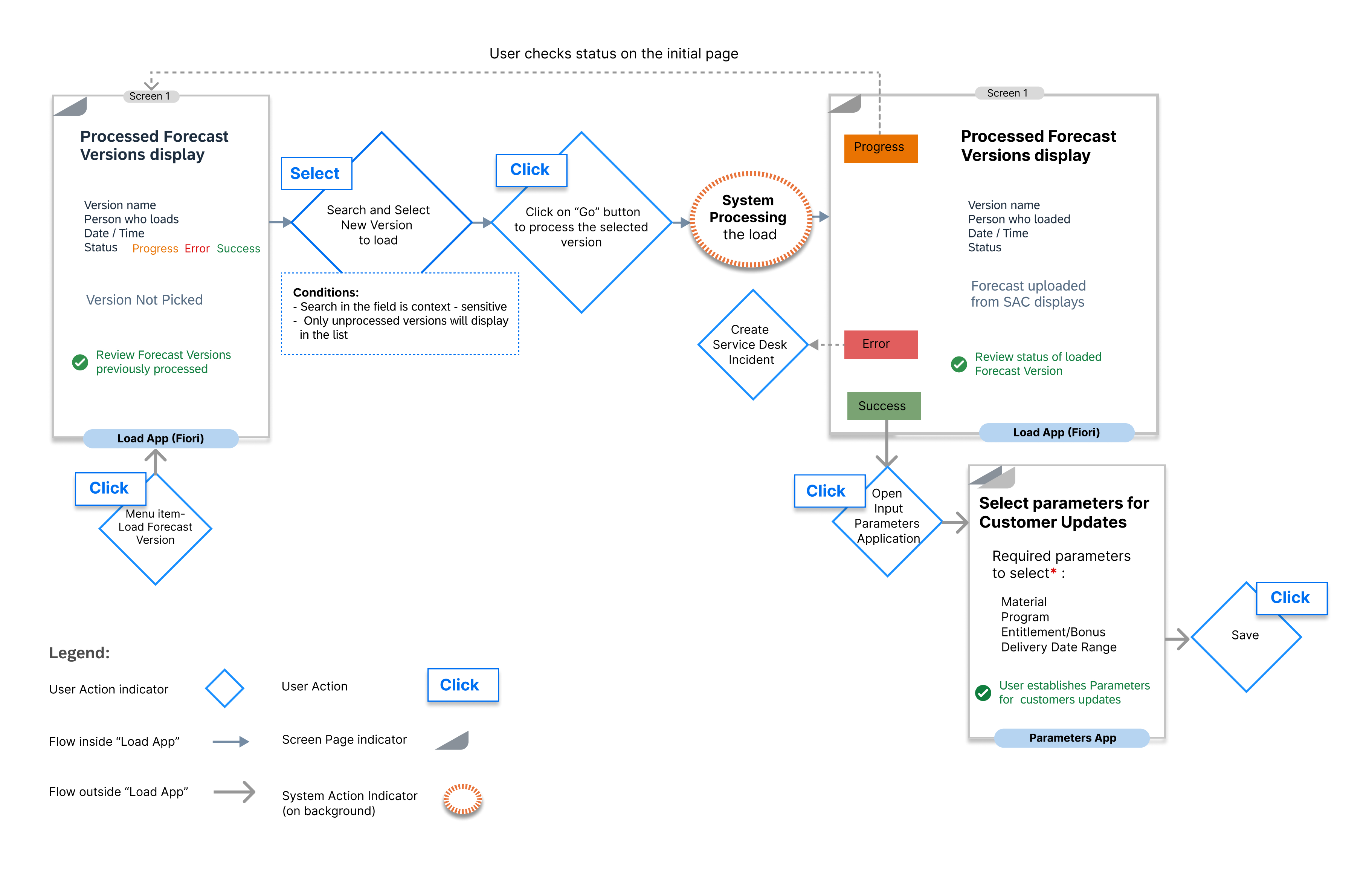